## **DAFTAR ISI**

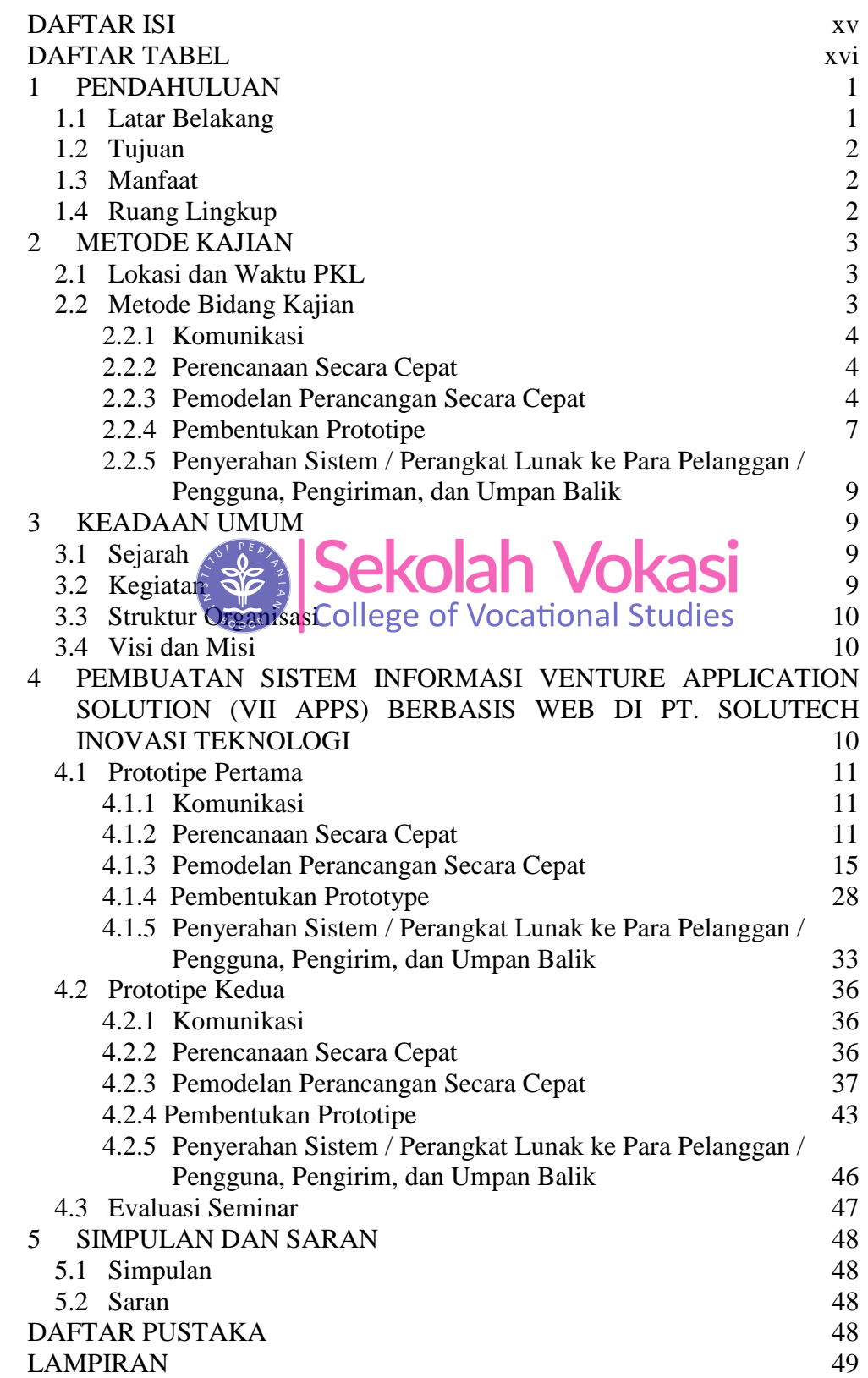

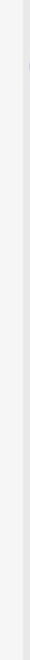

Hak cipta milik IPB (Institut Pertanian Bogor)

 $\widehat{\odot}$ 

NSTI  $444$ 1. Dilarang mengutip sebagian atau seluruh karya tulis ini tanpa mencantumkan dan menyebutkan sumber:

Hak Cipta Dilindungi Undang-Undang

2. Dilarang mengumumkan dan memperbanyak sebagian atau seluruh karya tulis ini dalam bentuk apapun tanpa izin IPB. a. Pengutipan hanya untuk kepentingan pendidikan, penelitian, penulisan karya ilmiah, penyusunan laporan, penulisan kritik atau tinjauan suatu masalah.<br>b. Pengutipan tidak merugikan kepentingan yang wajar IPB.

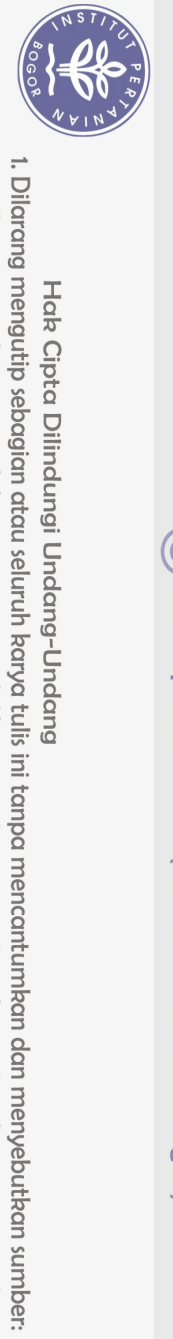

Hak Cipta Dilindungi Undang-Undang

## **DAFTAR TABEL**

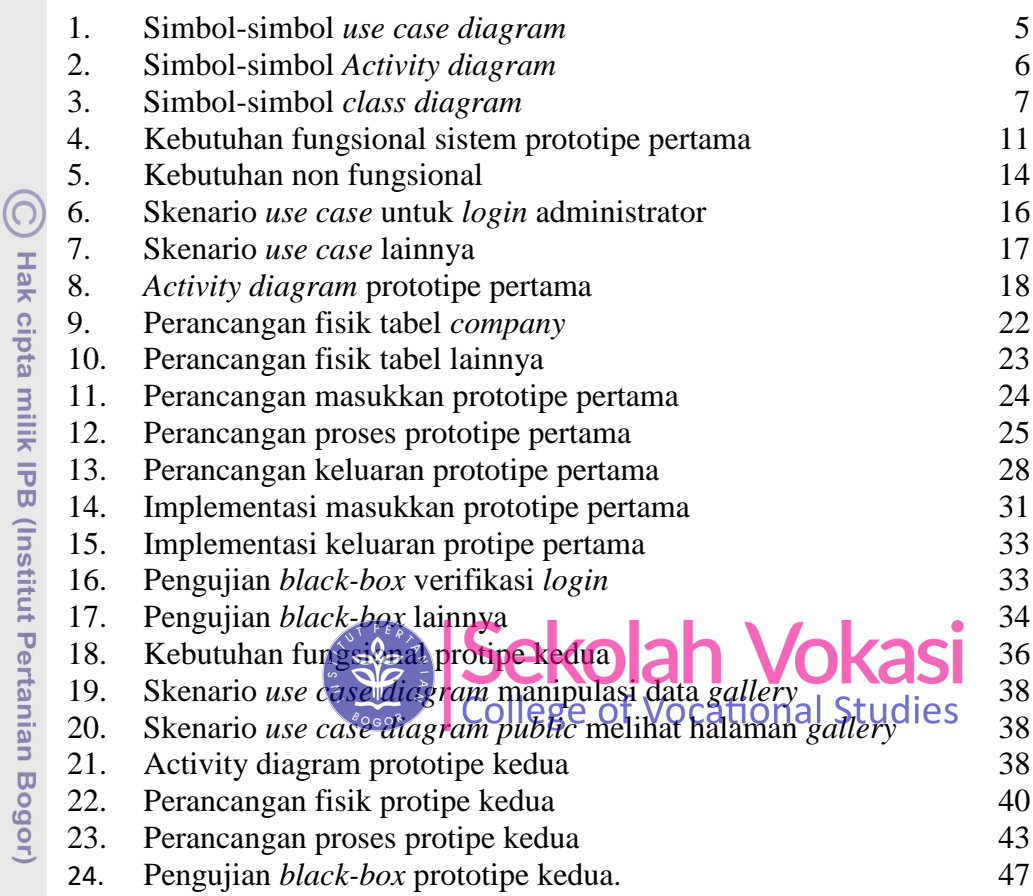

## **DAFTAR GAMBAR**

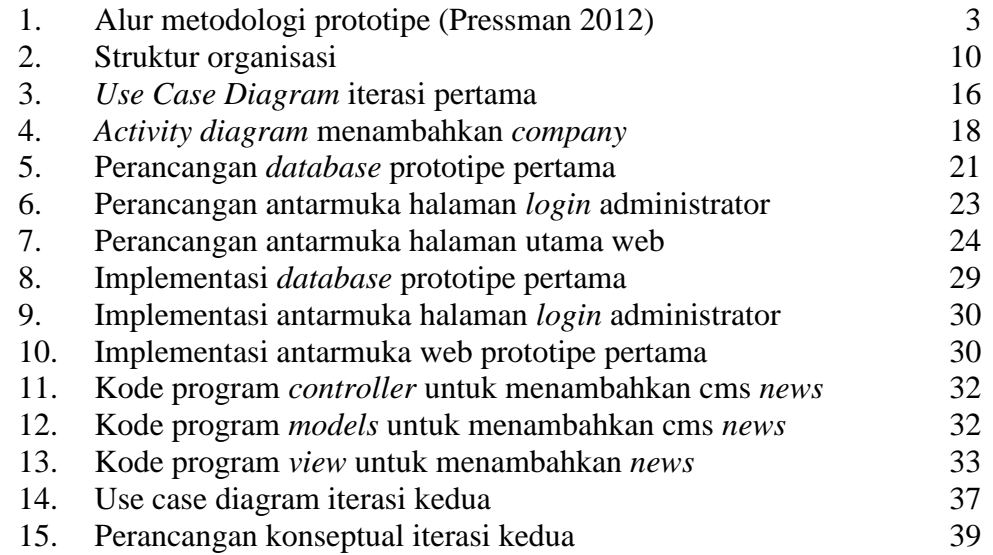

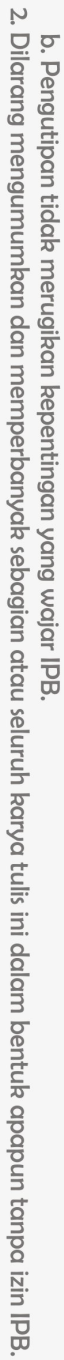

a. Pengutipan hanya untuk kepentingan pendidikan, penelitian, penulisan karya ilmiah, penyusunan laporan, penulisan kritik atau tinjauan suatu masalah.

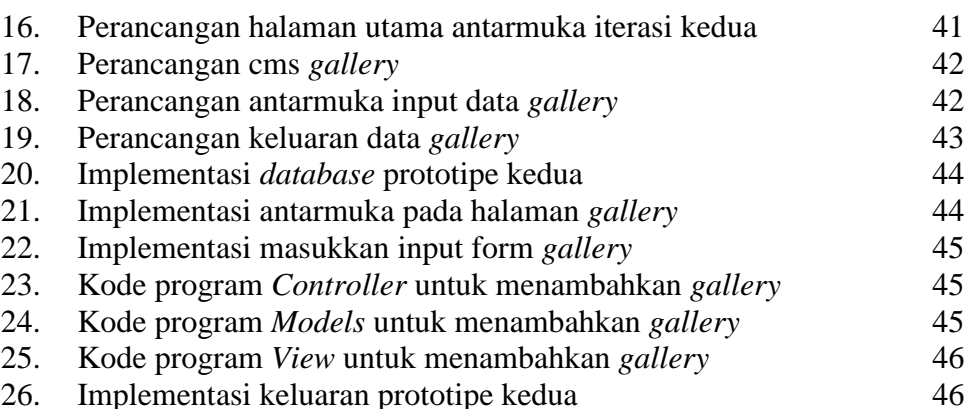

## **DAFTAR LAMPIRAN**

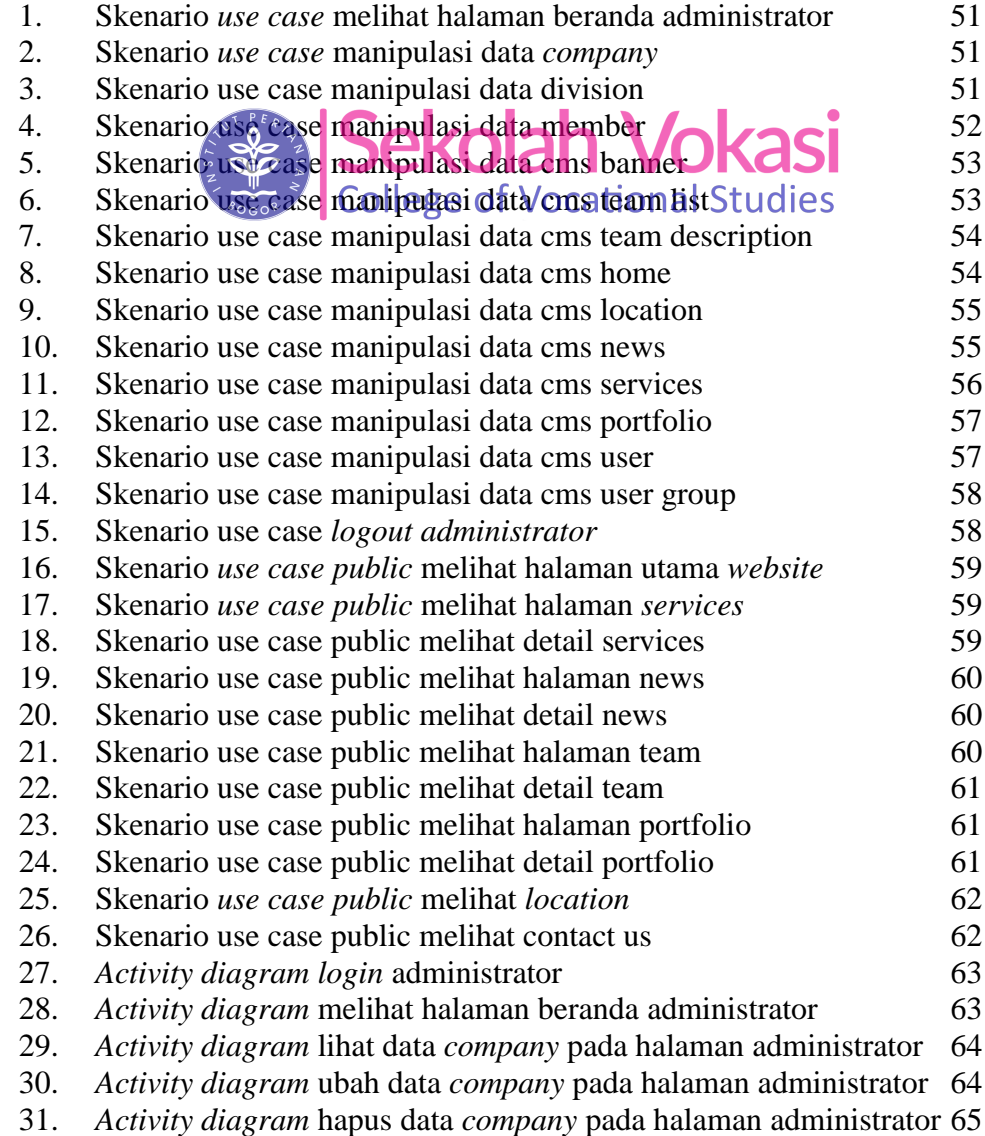

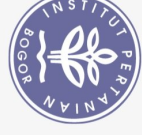

2. Dilarang mengumumkan dan memperbanyak sebagian atau seluruh karya tulis ini dalam bentuk apapun tanpa izin IPB. b. Pengutipan tidak merugikan kepentingan yang wajar IPB. 1. Dilarang mengutip sebagian atau seluruh karya tulis ini tanpa mencantumkan dan menyebutkan sumber:

Hak Cipta Dilindungi Undang-Undang

a. Pengutipan hanya untuk kepentingan pendidikan, penelitian, penulisan karya ilmiah, penyusunan laporan, penulisan kritik atau tinjauan suatu masalah.

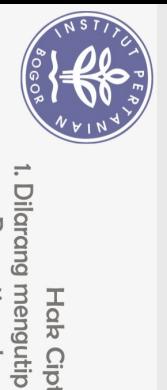

Hak Cipta Dilindungi Undang-Undang

 $\left(\bigcirc\right)$ 

**Hak cipta** 

milik IPB (Institut Pertanian Bogor)

Dilarang mengumumkan dan memperbanyak sebagian atau seluruh karya tulis ini dalam bentuk apapun tanpa izin IPB . Pengutipan tidak merugikan kepentingan yang wajar IPB

Ņ

 $\overline{O}$  $\Omega$ 

Pengutipan hanya untuk Repentingan pendidikan, penelitian, penulisan karya ilmiah, penyusunan laporan, penulisan kritik atau tinjauan suatu masalah.

sebagian atau seluruh karya tulis ini tanpa mencantumkan dan menyebutkan sumber: 32. Activity diagram detail data company pada halaman administrator 65 33. *Activity diagram* lihat data *division* pada halaman administrator 66 34. Activity diagram tambah data division pada halaman administrator 66 35. Activity diagram ubah data division pada halaman administrator 67 36. Activity diagram hapus data division pada halaman administrator 67 37. Activity diagram detail data division pada halaman administrator 68 38. Activity diagram lihat data member pada halaman administrator 68 39. Activity diagram tambah member pada halaman administrator 69 40. Activity diagram ubah data member pada halaman administrator 70 41. Activity diagram hapus data member pada halaman administrator 71 42. Activity diagram detail data member pada halaman administrator 72 72 43. Activity diagram lihat data banner pada halaman administrator 44. Activity diagram tambah data banner pada halaman administrator 73 45. Activity diagram ubah data banner pada halaman administrator 74 75 46. Activity diagram hapus data banner pada halaman administrator 76 47. Activity diagram detail data banner pada halaman administrator 76 48. Activity diagram lihat data team list pada halaman administrator 49. Activity diagram tambah team list pada halaman administrator 77 78 50. Activity diagram ubah data team list pada halaman administrator Activity diagram hapus data team list pada halaman administrator 79 51. Activity diagrams zial data team list pada halaman administrator 52. 80 Activity diagram that data team description pada halaman admin 53. 80 54. Activity diagram ubah team description pada halaman admin 81 55. Activity diagram cari team description pada halaman admin 82 56. Activity diagram lihat data cms home pada halaman administrator 82 57. Activity diagram tambah data home pada halaman administrator 83 58. *Activity diagram* ubah data cms home pada halaman administrator 84 59. 85 *Activity diagram* hapus data *home* pada halaman administrator 60. Activity diagram detail data home pada halaman administrator 86 61. Activity diagram lihat data *location* pada halaman administrator 86 87 62. Activity diagram tambah location pada halaman administrator 88 63. Activity diagram ubah data location pada halaman administrator 64. Activity diagram hapus data *location* pada halaman administrator 89 Activity diagram detail data location pada halaman administrator 90 65.  $90$ 66. Activity diagram lihat data cms news pada halaman administrator 67. 91 Activity diagram tambah data news pada halaman administrator Activity diagram ubah data news pada halaman administrator 92 68. 93 69. Activity diagram hapus data news pada halaman administrator 94 70. Activity diagram detail data news pada halaman administrator 71. *Activity diagram* lihat data *services* pada halaman administrator 94 72. Activity diagram tambah data services pada halaman administrator95 73. 96 Activity diagram ubah data services pada halaman administrator 97 74. Activity diagram hapus data services pada halaman administrator 98 75. Activity diagram detail data services pada halaman administrator 76. Activity diagram lihat data portfolio pada halaman administrator 98 99 77. Activity diagram tambah portfolio pada halaman administrator 78. Activity diagram ubah portfolio pada halaman administrator 100 79. 101 Activity diagram hapus portfolio pada halaman administrator

Bogor Agricultural University

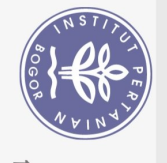

Dilarang mengutip

Hak Cipta Dilindungi Undang-Undang sebagian atau seluruh

 $\Omega$ 

80. *Activity diagram* detail *portfolio* pada halaman administrator 102 81. *Activity diagram* lihat data *user* pada halaman administrator 102 82. *Activity diagram* tambah data *user* pada halaman administrator 103 83. *Activity diagram* ubah data *user* pada halaman administrator 104 84. *Activity diagram* hapus data *user* pada halaman administrator 105 85. *Activity diagram* lihat *user group* pada halaman administrator 106 86. *Activity diagram* tambah *user group* pada halaman administrator 107 87. *Activity diagram* ubah *user group* pada halaman administrator 108 88. *Activity diagram* hapus *user group* pada halaman administrator 109 89. *Activity diagram logout* administrator 109 90. *Activity diagram public* melihat halaman utama *website* 110 91. *Activity diagram public* melihat halaman *services* 110 92. *Activity diagram public* melihat halaman *detail services* 110 93. *Activity diagram public* melihat halaman *news* 111 94. *Activity diagram public* melihat halaman *detail news* 111 95. *Activity diagram public* melihat halaman *team* 112 96. *Activity diagram public* melihat halaman *detail team* 112 97. *Activity diagram public* melihat halaman portfolio 113 98. *Activity diagram public* melihat halaman *detail portfolio* 113 99. *Activity diagram public* melihat halaman *location* 114 100. *Activity diagram public* melihat halaman *contact us* as 114 101. Perancangan fisik tabel cms *home* 1 ctudios 115 102. Perancangan fisik tabel cms *location* 115 103. Perancangan fisik tabel cms *main banner* 115 104. Perancangan fisik tabel cms *news* 116 105. Perancangan fisik tabel cms *portfolio* 116 106. Perancangan fisik tabel cms *services* 116 107. Perancangan fisik tabel cms team 117 108. Perancangan fisik tabel division 117 109. Perancangan fisik tabel member 117 110. Perancangan fisik tabel usergroup 117 111. Perancangan fisik tabel users 118 112. Perancangan masukkan *login* 118 113. Perancangan masukkan tambah *company* 119 114. Perancangan masukkan ubah *company* 119 115. Perancangan masukkan tambah *division* 120 116. Perancangan masukkan ubah *division* 120 117. Perancangan masukkan tambah *member* 121 118. Perancangan masukan ubah *member* 121 119. Perancangan masukan tambah cms *banner* 122 120. Perancangan masukkan ubah cms *banner* 122 121. Perancangan masukkan tambah cms *team list* 123 122. Perancangan masukkan ubah cms *team list* 123 123. Perancangan masukan Ubah cms *team list description* 124 124. Perancangan masukan tambah cms *home* 124 125. Perancangan masukan ubah cms *home* 125 126. Perancangan masukan tambah cms *location* 125 127. Perancangan masukan ubah cms *location* 126

 $\bigcirc$ 

Hak cipta milik IPB (Institut Pertanian Bogor)

2. Dilarang mengumumkan dan memperbanyak sebagian atau seluruh karya tulis ini dalam bentuk apapun tanpa izin IPB  $\overline{Q}$ . Pengutipan tidak merugikan kepentingan yang wajar IPB

. Pengutipan hanya untuk kepentingan pendidikan, penelitian, penulisan karya ilmiah, penyusunan laporan, penulisan kritik atau tinjauan suatu masalah.

karya tulis ini tanpa mencantumkan dan menyebutkan sumber:

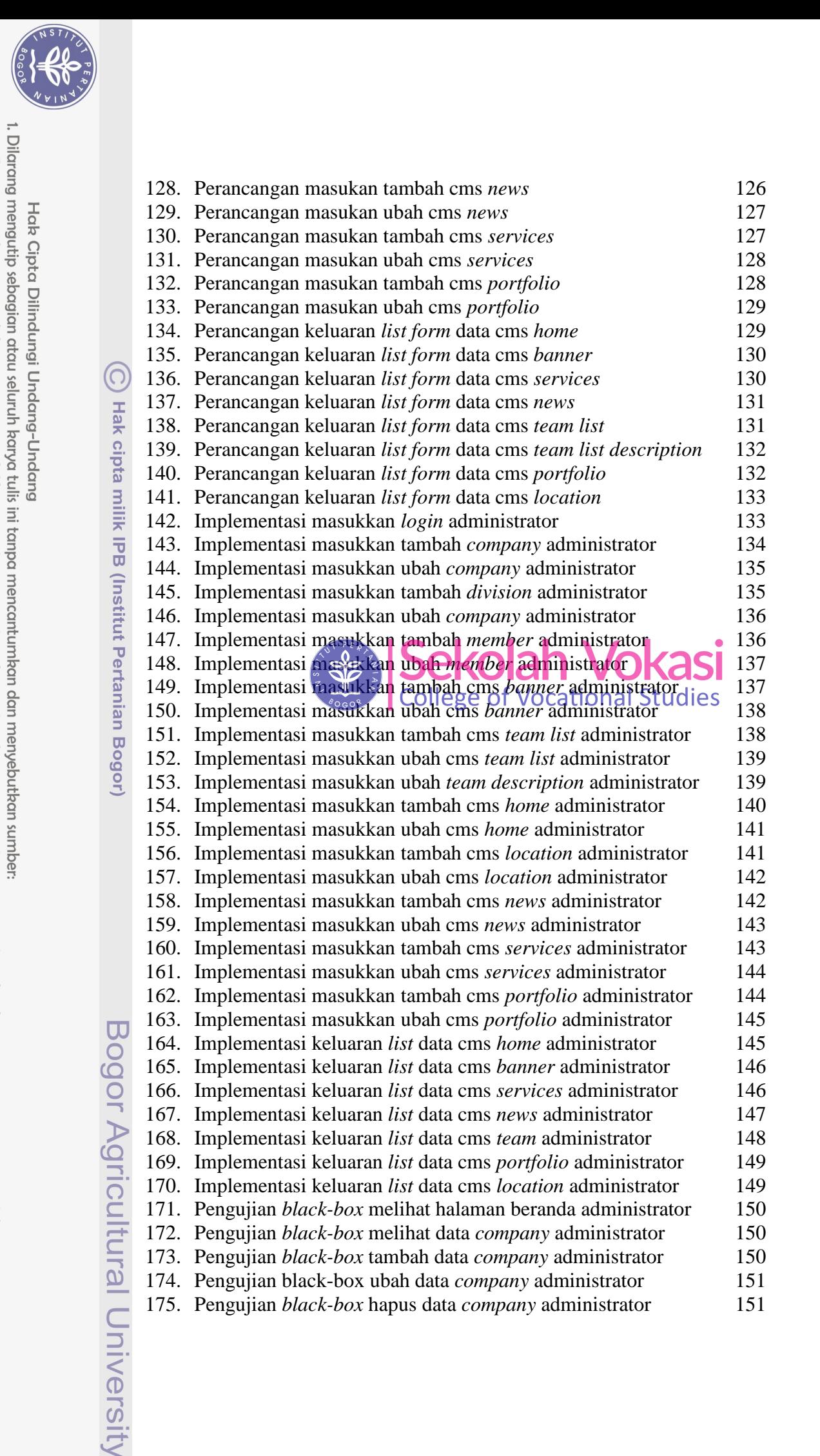

Pengutipan tidak merugikan kepentingan yang wajar Pengutipan hanya untuk kepentingan pendidikan, penelitian, penulisan karya ilmiah, penyusunan laporan, penulisan kritik atau tinjauan suatu masalah. -iPB.

Ņ

 $\overline{O}$  $\Omega$ 

Dilarang mengumumkan dan memperbanyak sebagian atau seluruh karya tulis ini dalam bentuk apapun tanpa izin IPB

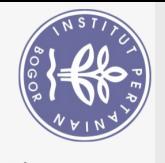

Dilarang mengutip

Hak Cipta Dilindungi Undang-Undang

ō.  $\Omega$ 

> $\bigcirc$ **Hak cipta milik IPB (Institut Pertanian Bogor)**

176. Pengujian *black-box detail* data *company* administrator 152 177. Pengujian *black-box* melihat data *division* administrator 152 178. Pengujian *black-box* tambah data *division* administrator 152 179. Pengujian black-box ubah data *division* administrator 153 180. Pengujian *black-box* hapus data *division* administrator 153 181. Pengujian *black-box detail* data *division* administrator 153 182. Pengujian *black-box* melihat data *member* administrator 154 183. Pengujian *black-box* tambah data *member* administrator 154 184. Pengujian black-box ubah data *member* administrator 154 185. Pengujian *black-box* hapus data *member* administrator 155 186. Pengujian *black-box detail* data *member* administrator 155 187. Pengujian *black-box* melihat data cms *banner* administrator 155 188. Pengujian *black-box* tambah data *member* administrator 156 189. Pengujian black-box ubah data cms *banner* administrator 156 190. Pengujian *black-box* hapus data cms *banner* administrator 156 191. Pengujian *black-box detail* data cms *banner* administrator 157 192. Pengujian *black-box* melihat data cms *team list* administrator 157 193. Pengujian *black-box* tambah data *team list* administrator 157 194. Pengujian *black-box* ubah data cms *team list* administrator 158 195. Pengujian *black-box* hapus data cms *team list* administrator 158 196. Pengujian *black-box detail* data cms *team list* administrator 159 197. Pengujian *black-box* melihat data *team description* administrator 159 198. Pengujian *black-box* ubah data *team description* administrator 159 199. Pengujian *black-box* cari data *team description* administrator 159 200. Pengujian *black-box* melihat data cms *home* administrator 160 201. Pengujian *black-box* tambah data cms *home* administrator 160 202. Pengujian *black-box* ubah data cms *home* administrator 160 203. Pengujian *black-box* hapus data cms *home* administrator 161 204. Pengujian *black-box detail* data cms *home* administrator 161 205. Pengujian *black-box* melihat data cms *location* administrator 161 206. Pengujian *black-box* tambah data cms *location* administrator 162 207. Pengujian *black-box* ubah data cms *location* administrator 162 208. Pengujian *black-box* hapus data cms *location* administrator 162 209. Pengujian *black-box detail* data cms *location* administrator 163 210. Pengujian *black-box* melihat data cms *news* administrator 163 211. Pengujian *black-box* tambah data cms *news* administrator 163 212. Pengujian *black-box* ubah data cms *news* administrator 164 213. Pengujian *black-box* hapus data cms *news* administrator 164 214. Pengujian *black-box detail* data cms *news* administrator 165 215. Pengujian *black-box* melihat data cms *services* administrator 165 216. Pengujian *black-box* tambah data cms *services* administrator 165 217. Pengujian *black-box* ubah data cms *services* administrator 166 218. Pengujian *black-box* hapus data cms *services* administrator 166 219. Pengujian *black-box detail* data cms *services* administrator 166 220. Pengujian *black-box* melihat data cms *portfolio* administrator 167 221. Pengujian *black-box* tambah data cms *portfolio* administrator 167 222. Pengujian *black-box* ubah data cms *portfolio* administrator 167 223. Pengujian *black-box* hapus data cms *portfolio* administrator 168

2. Dilarang mengumumkan dan memperbanyak sebagian atau seluruh karya tulis ini dalam bentuk apapun tanpa izin IPB . Pengutipan tidak merugikan kepentingan yang wajar IPB

Pengutipan hanya untuk kepentingan pendidikan, penelitian, penulisan karya ilmiah, penyusunan laporan, penulisan kritik atau tinjauan suatu masalah.

sebagian atau seluruh karya tulis ini tanpa mencantumkan dan menyebutkan sumber:

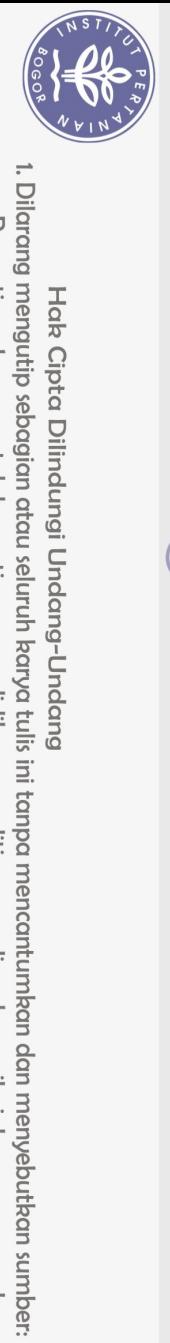

Hak Cipta Dilindungi Undang-Undang

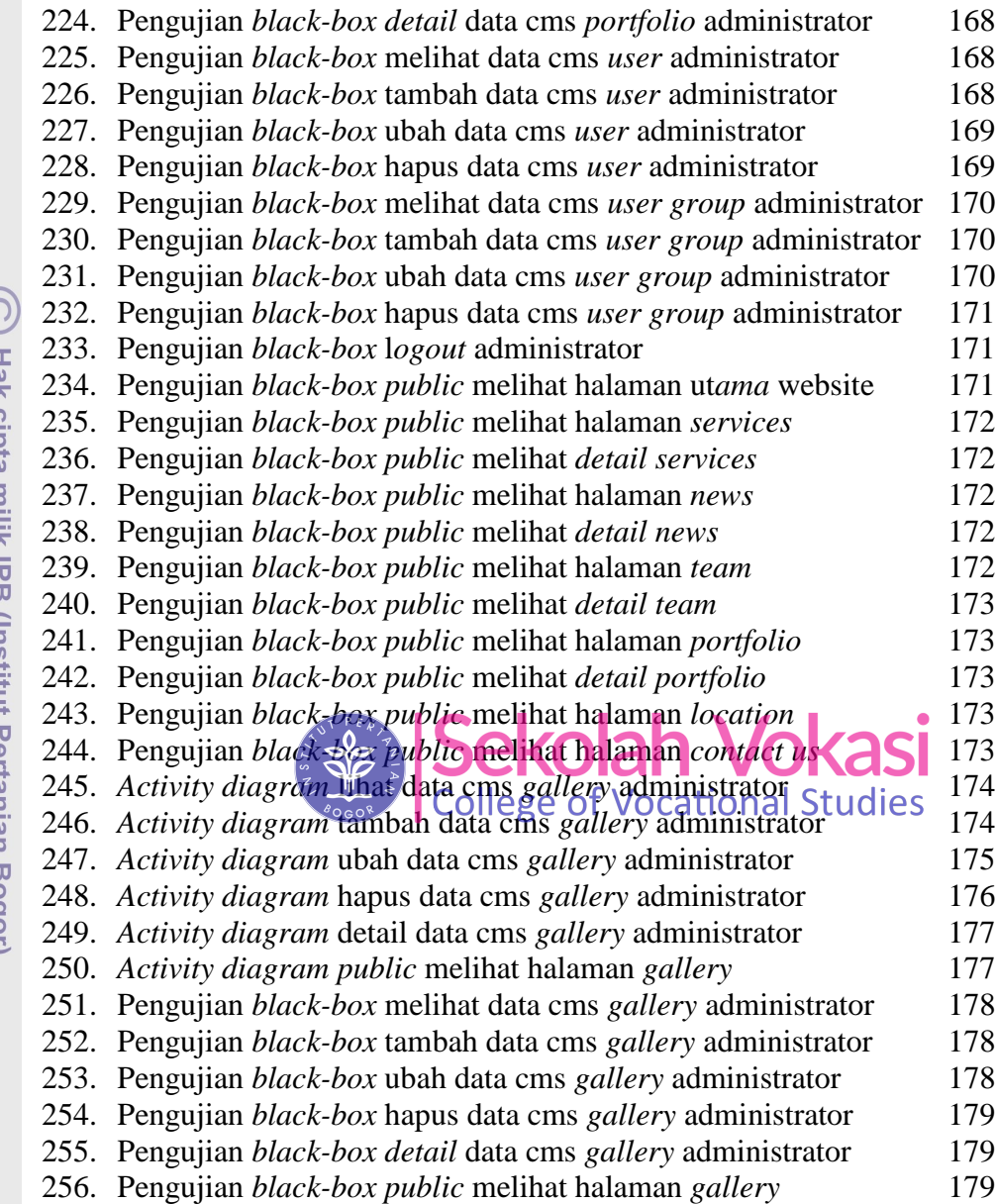

(C) Hak cipta milik IPB (Institut Pertanian Bogor)

Bogor Agricultural University